## PRA トラベルパス申請記入要領

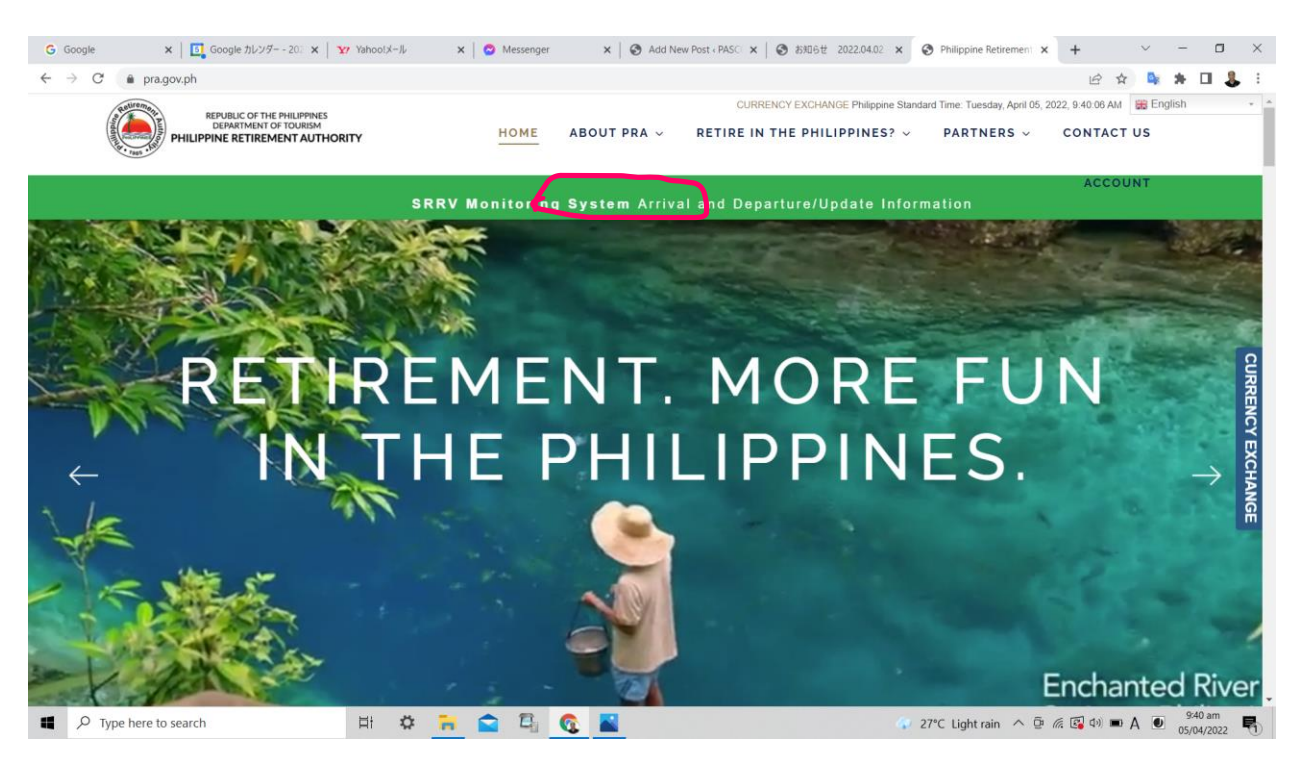

PRA ホームページ(pra.gov.ph)、上方の緑色の帯をクリックするとトラベルパスの申込画面が現 れる

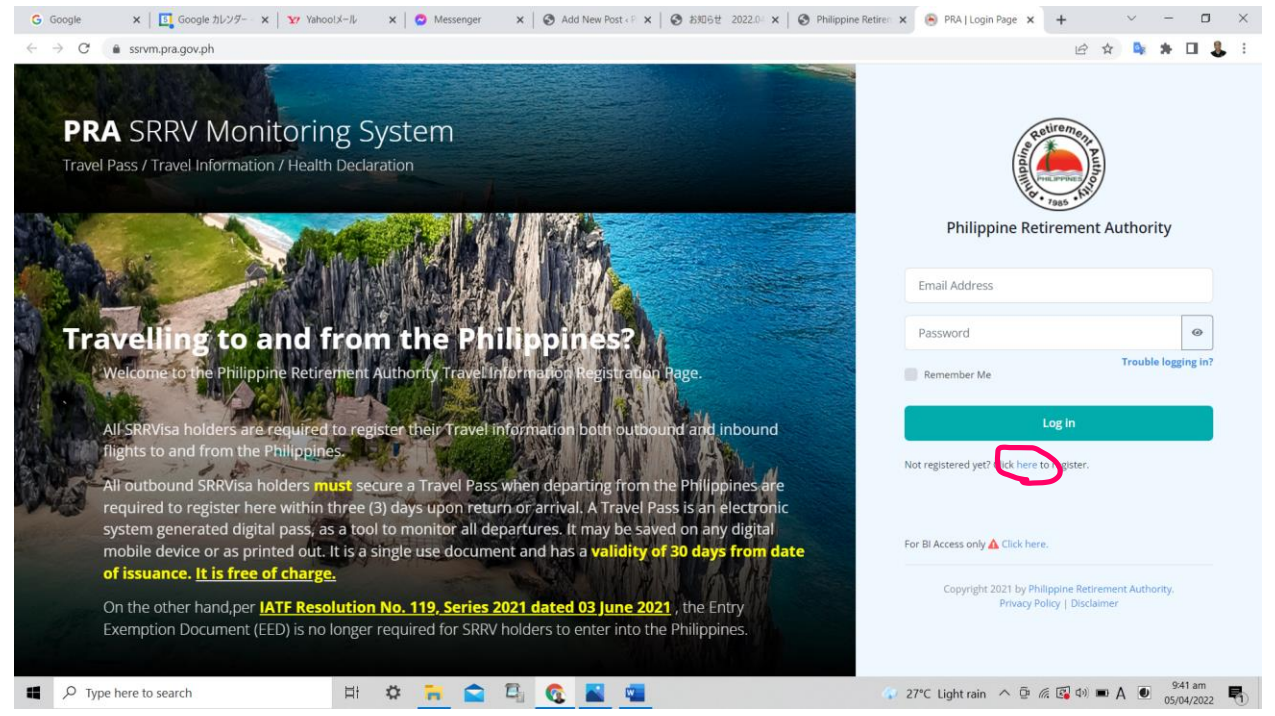

PRA に未登録の場合は、まずは登録が必要で、here をクリックする

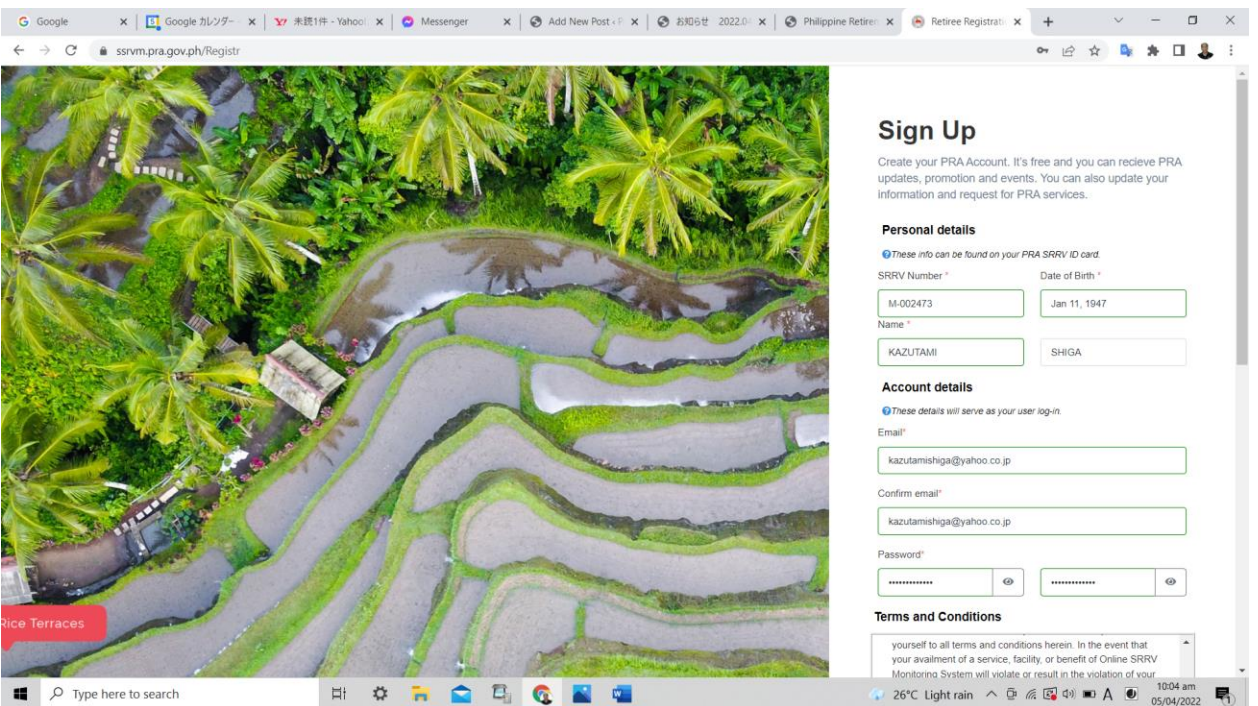

SRRV No. 生年月日、名前、E-メールアドレス、暗証番号を入力する。暗証番号は数字、大文 字、小文字、記号を含む 6 文字以上、なお、生年月日は選択式になっていて画面をクリックす ると年、月、日付がすばやく選択できる。

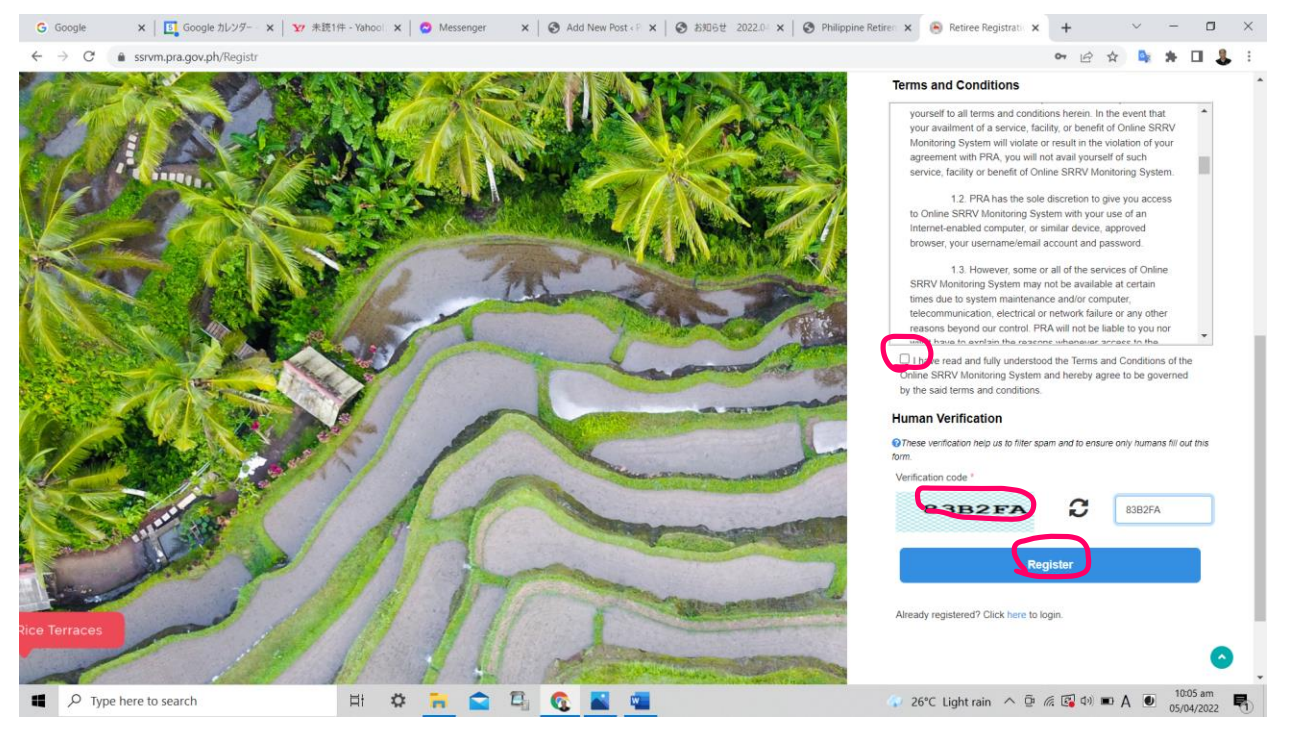

画面をスクロールすると読みましたと□をクリック、示された文字を入力して、Register をク リックする。

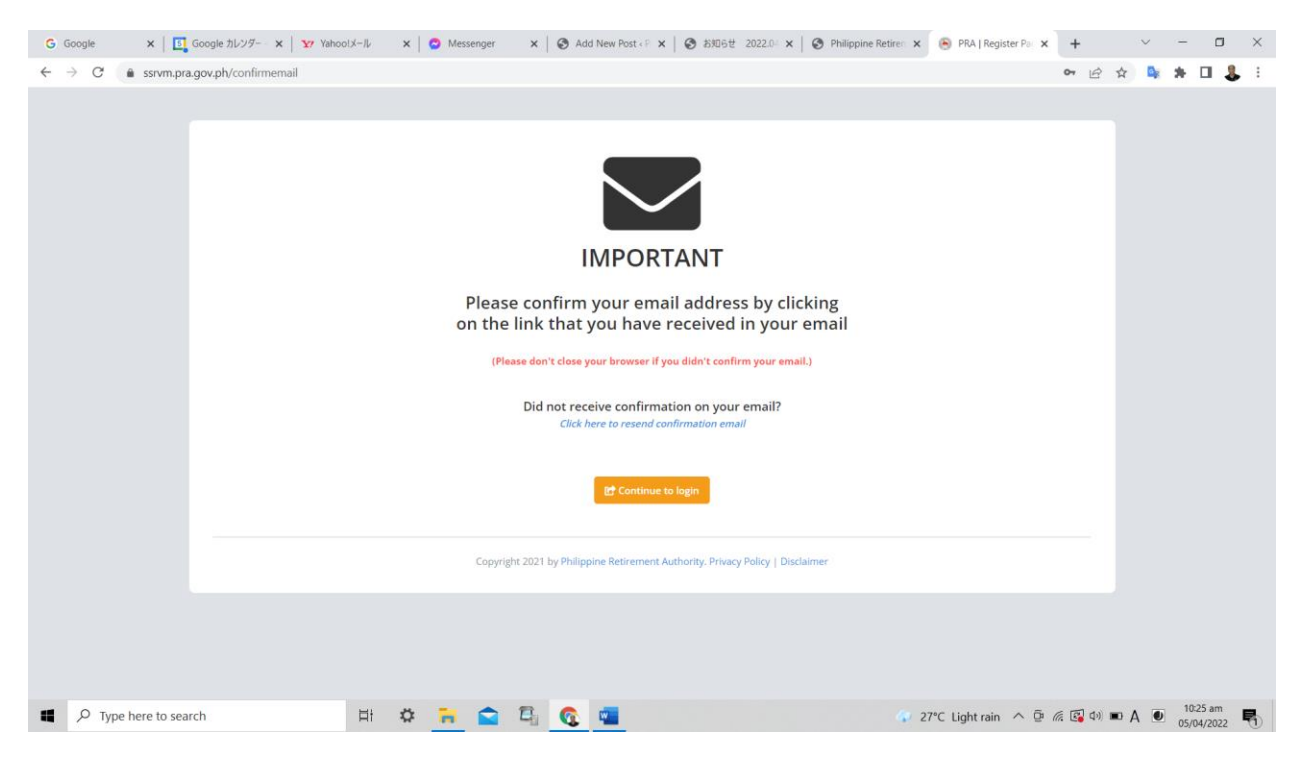

上記の画面が現れるので、登録した E-メールの画面を開く。

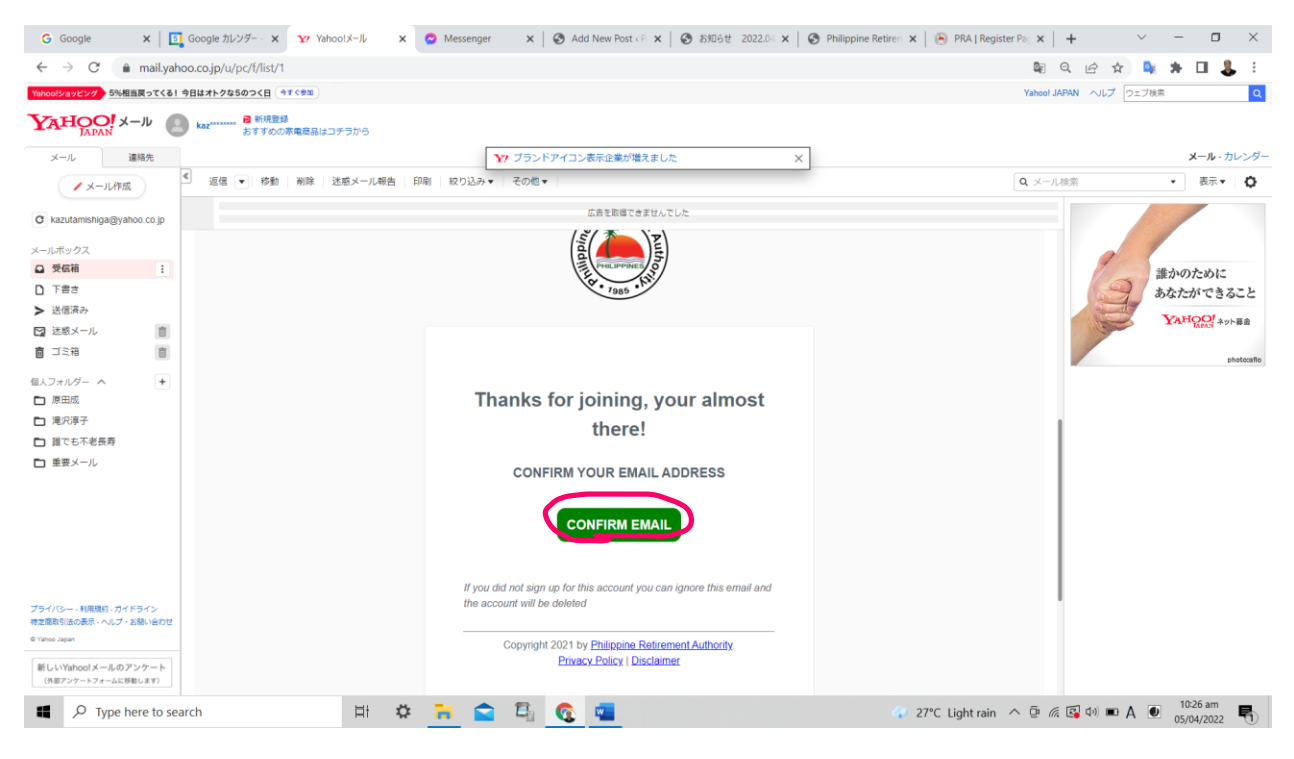

上記の画面が E-メールで送られてくるので CONFIRM EMAIL をクリック。

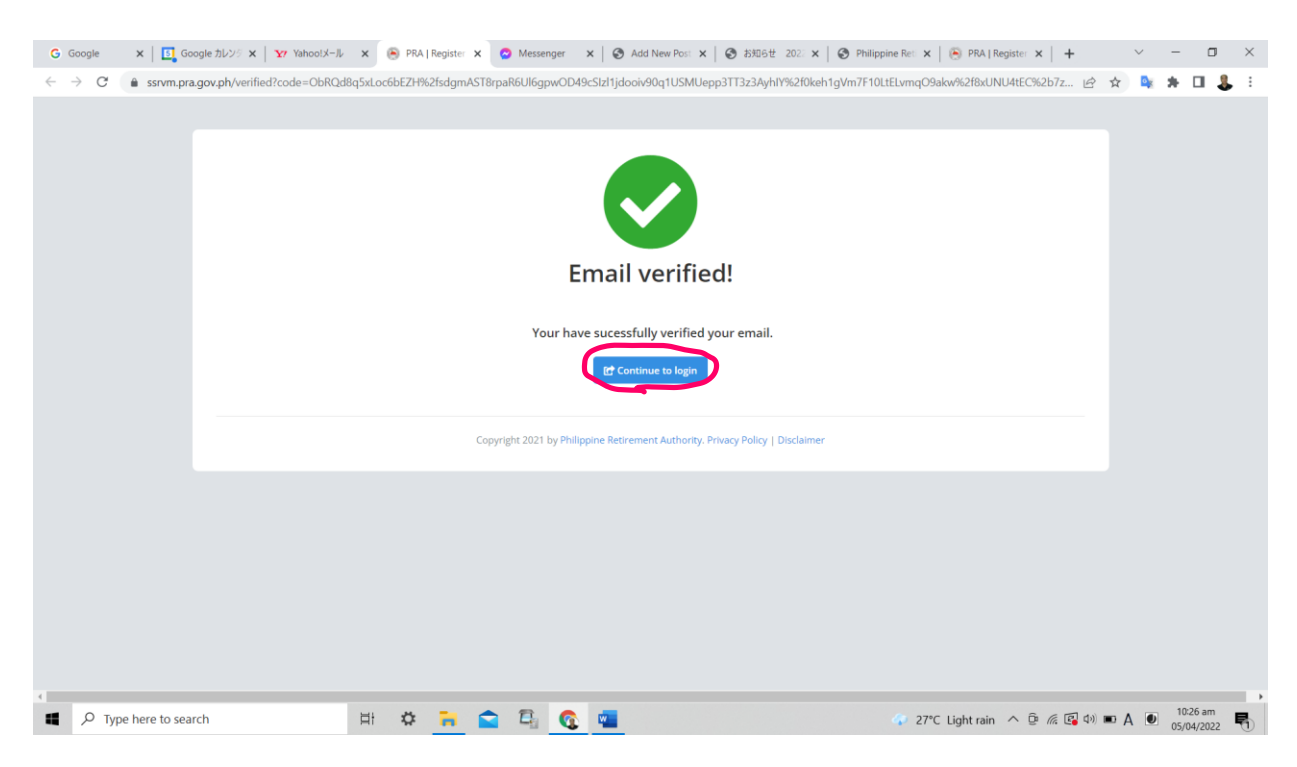

上記の画面が現れるので Continue to Login をクリックすると申請画面に戻る。

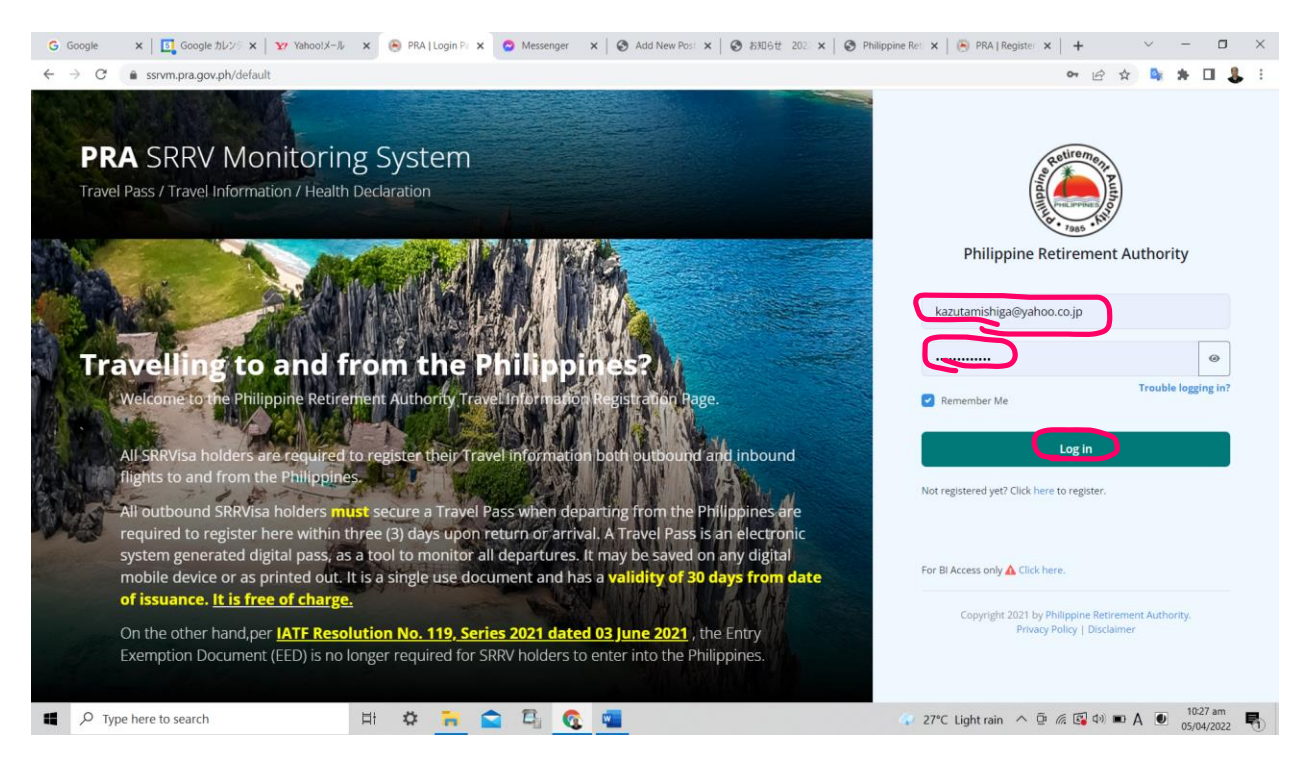

ログイン画面で、E-メールアドレスと登録したパスワードを入力して Log In をクリック

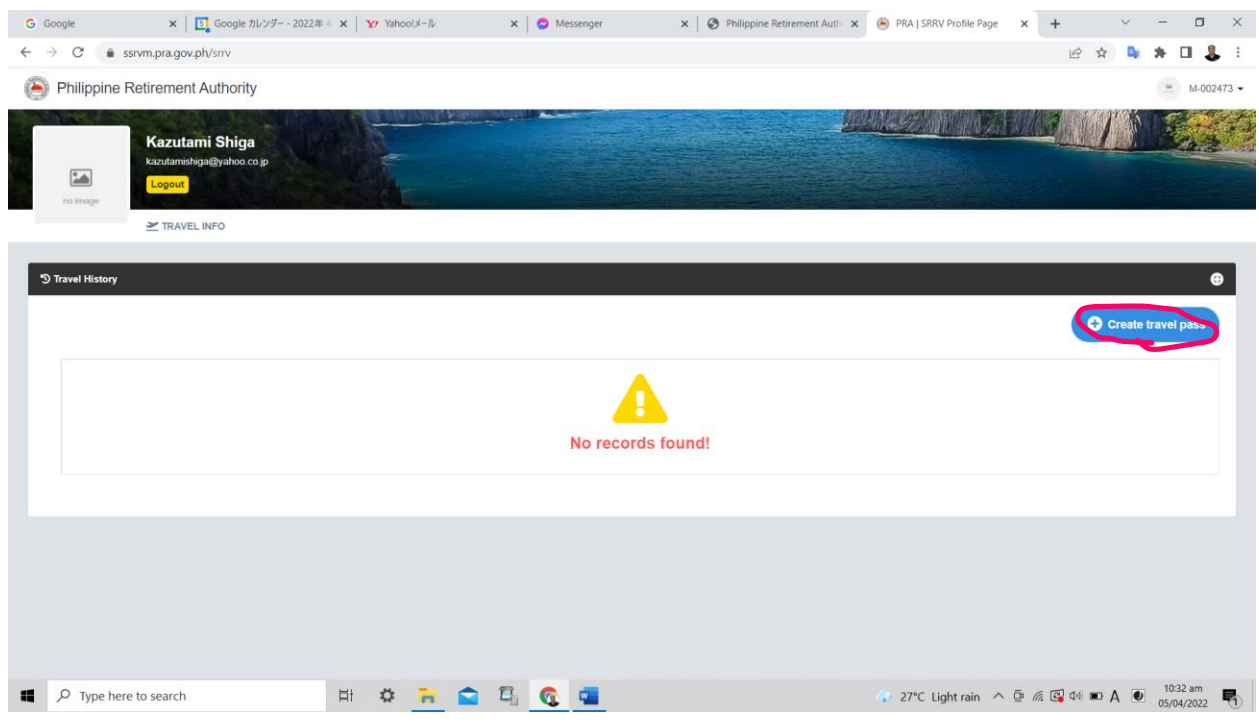

## 画面右上の Create Travel Pass をクリック

|   | G Google                    | <b>× 5 Google カレンダー - 2022年 → ×   ¥/ Yahoo!メール</b> |                                                                          |                         | $\times$   $\bullet$ Messenger |                 |                    |                              | x   + Philippine Retirement Auth x   + PRA   SRRV Profile Page | $\times$ |                                  |                        | $\Box$<br>$\times$ |
|---|-----------------------------|----------------------------------------------------|--------------------------------------------------------------------------|-------------------------|--------------------------------|-----------------|--------------------|------------------------------|----------------------------------------------------------------|----------|----------------------------------|------------------------|--------------------|
|   | C<br>$\Rightarrow$          | ssrvm.pra.gov.ph/srrv                              |                                                                          |                         |                                |                 |                    |                              |                                                                |          | $\overrightarrow{P}$<br>立        | $\Box$                 | 县                  |
|   |                             | <b>Philippine Retirement Authority</b>             |                                                                          |                         |                                |                 |                    |                              |                                                                |          |                                  |                        | $-M-002473 -$      |
|   |                             | <b>Kazutami Shiga</b>                              | <b>Travel Information</b><br>$\boldsymbol{\times}$                       |                         |                                |                 |                    |                              |                                                                |          | <b>Local Acards</b>              |                        |                    |
|   | 圖                           | kazutamishiga@yahoo.co.jp                          | Flight                                                                   |                         | Airline                        |                 |                    | <b>Flight Number</b>         |                                                                |          |                                  |                        |                    |
|   | по іткоре                   | Logout                                             | Departure from philippines                                               | Airline<br>$\checkmark$ |                                |                 |                    | Flight Number                |                                                                |          |                                  |                        |                    |
|   |                             | TRAVEL INFO                                        | Passport Number<br>Nationality                                           |                         |                                |                 | <b>Travel Date</b> |                              | Departure Time                                                 |          |                                  |                        |                    |
|   |                             |                                                    | Passport Number                                                          | - 2                     |                                | $\check{~}$     |                    | mm/dd/yy (ex. Jan. 01, 1900) | $\circ$<br>$\pi\pi$ ) and $\pi\pi$ .                           |          |                                  |                        |                    |
|   | <sup>5</sup> Travel History |                                                    | <b>Departure Country</b>                                                 |                         | Departure Airport              |                 | Airport Code       |                              |                                                                |          | ⊕                                |                        |                    |
|   |                             |                                                    | Philippines                                                              |                         |                                |                 |                    | $\checkmark$                 | Code                                                           |          |                                  |                        |                    |
|   |                             |                                                    | <b>Arrival Country</b>                                                   |                         |                                | Arrival Airport |                    |                              | Airport Code                                                   |          |                                  | C Create travel pass   |                    |
|   |                             |                                                    | ×                                                                        |                         |                                | $\vee$          |                    | $\checkmark$                 | Code                                                           |          |                                  |                        |                    |
|   |                             |                                                    | Purpose of Travel                                                        |                         |                                |                 |                    |                              |                                                                |          |                                  |                        |                    |
|   |                             |                                                    | $\Box$ Business $\Box$ Family $\Box$ Health $\Box$ Tourism $\Box$ Others |                         |                                |                 |                    |                              |                                                                |          |                                  |                        |                    |
|   |                             |                                                    | <b>Travel Companion</b>                                                  |                         |                                |                 |                    |                              |                                                                |          |                                  |                        |                    |
|   |                             |                                                    | S Is your travel companion a SRRV Holder?                                |                         |                                |                 |                    |                              |                                                                |          |                                  |                        |                    |
|   |                             |                                                    | <b>Companion List</b>                                                    |                         |                                |                 |                    |                              |                                                                |          |                                  |                        |                    |
|   |                             |                                                    |                                                                          |                         |                                |                 |                    |                              |                                                                |          |                                  |                        |                    |
|   |                             |                                                    |                                                                          |                         |                                |                 |                    |                              |                                                                |          |                                  |                        |                    |
|   |                             |                                                    |                                                                          |                         |                                | <b>a</b> Submit |                    |                              |                                                                |          |                                  |                        |                    |
|   |                             |                                                    |                                                                          |                         |                                |                 |                    |                              |                                                                |          |                                  |                        |                    |
|   |                             |                                                    |                                                                          |                         |                                |                 |                    |                              |                                                                |          |                                  |                        |                    |
|   |                             |                                                    |                                                                          |                         |                                |                 |                    |                              |                                                                |          |                                  |                        |                    |
| æ | $O$ Type here to search     |                                                    | *<br>÷,<br>$\bullet$<br>Ħ                                                | $\square$               |                                |                 |                    |                              |                                                                |          | 27°C Light rain へ D 系図 (1) □ A ● | 10:32 am<br>05/04/2022 | 喝                  |

フライト詳細、パスポート番号、国籍、出発日と時間、出発空港、到着国、到着空港、旅行目 的、同行者などの情報を記入して Submit をクリック

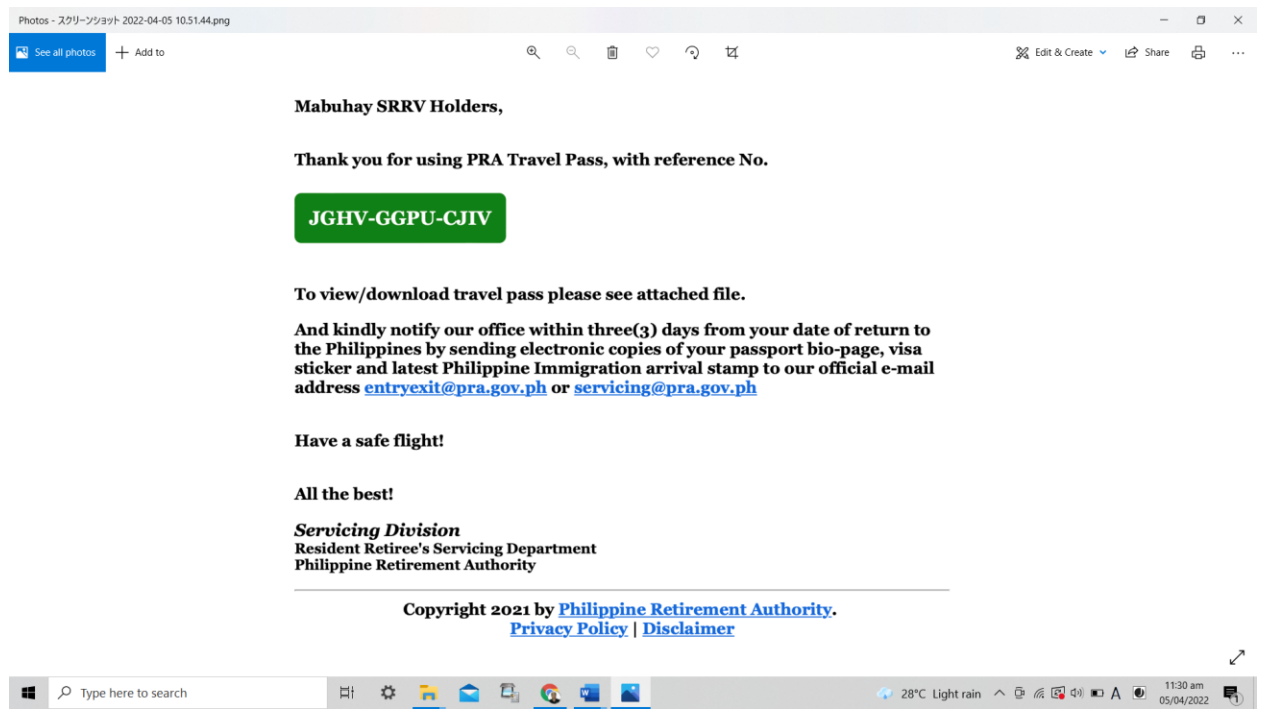

登録した E-メールアドレスに上記の文面とトラベルパスが添付で送られてくる。